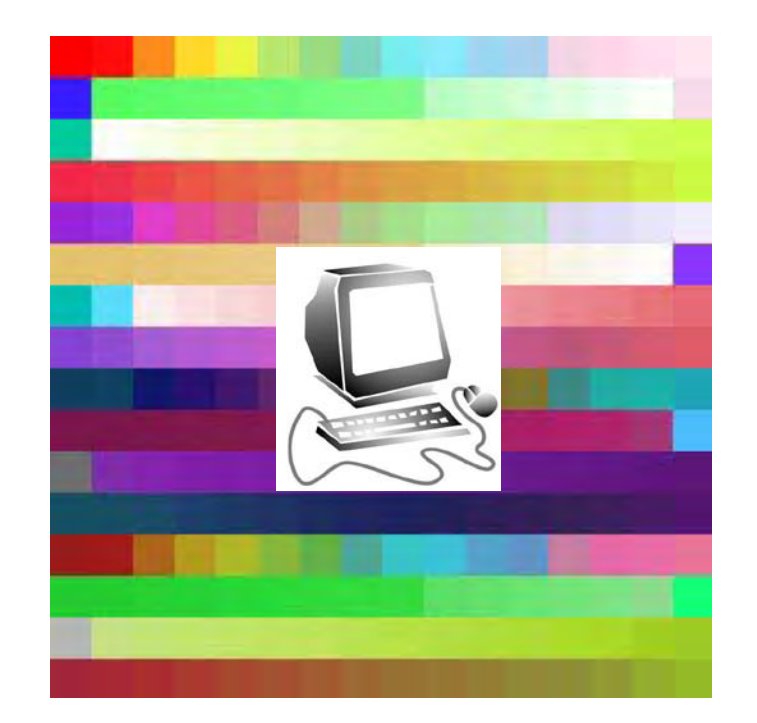

CAD – B condotto da Daniela Sidari 05.11.2012

# COS'È L'INFORMATICA?

Il termine "informatica" proviene dalla lingua francese, esattamente da *"INFORmation electronique ou automaTIQUE"; tale termine intende che il trattamento dell'informazione avviene in automatico* mediante un elaboratore.

L'informatica è bensì *la scienza che studia la rappresentazione, la memorizzazione, l'elaborazione e la trasmissione dell'informazione.*

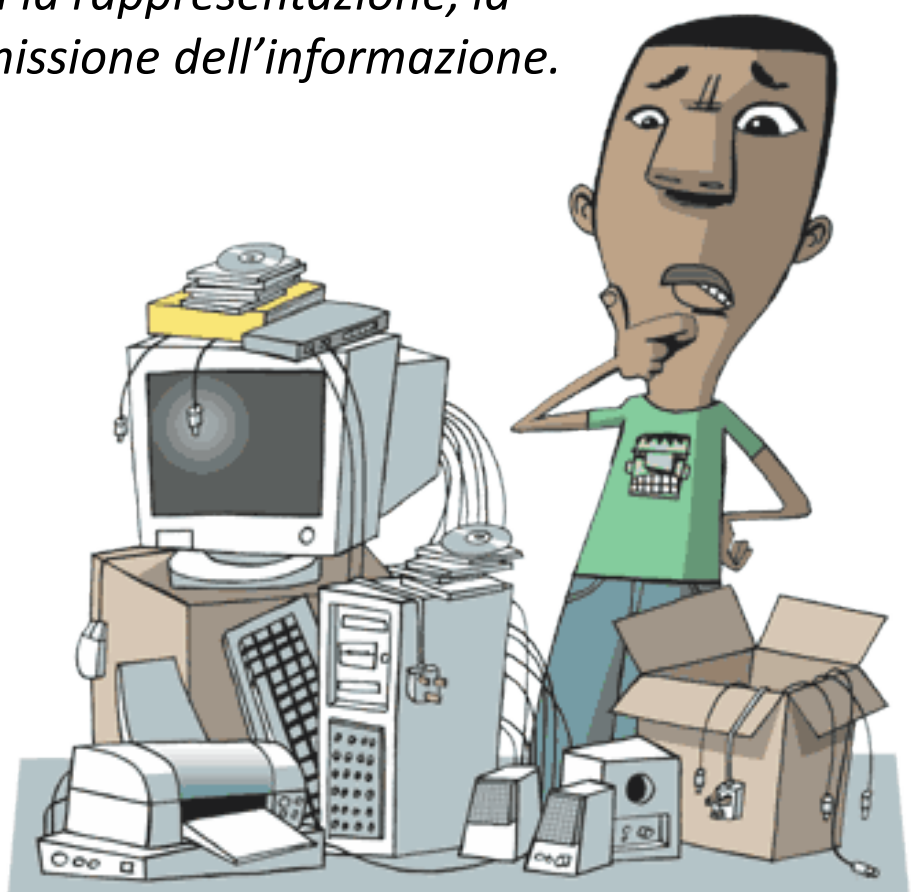

# ELABORATORE ELETTRONICO

L'elaboratore elettronico (o "computer" o "calcolatore") è uno strumento per la rappresentazione, la memorizzazione e l'elaborazione delle informazioni.

L'elaboratore elettronico è uno strumento programmabile in quanto può essere predisposto per eseguire un particolare insieme di azioni, allo scopo di risolvere un problema. Un elaboratore può essere pertanto utilizzato sia da utenti per eseguire software applicativo di svariata natura, come ad esempio:

- per elaborare informazioni di vario genere (testo, audio, video, ecc …);
- per memorizzare grossi archivi di dati, recuperarli velocemente e produrre informazioni;
- per trasmettere e recuperare informazioni;
- per risolvere problemi matematici;
- per rappresentare ed elaborare informazioni che simulano l'ambiente reale.

## LA PROGRAMMAZIONE

È l'attività con cui si predispone l'elaboratore ad eseguire un **particolare insieme di azioni** su una **particolare tipologia di dati**, allo scopo di **risolvere un problema**.

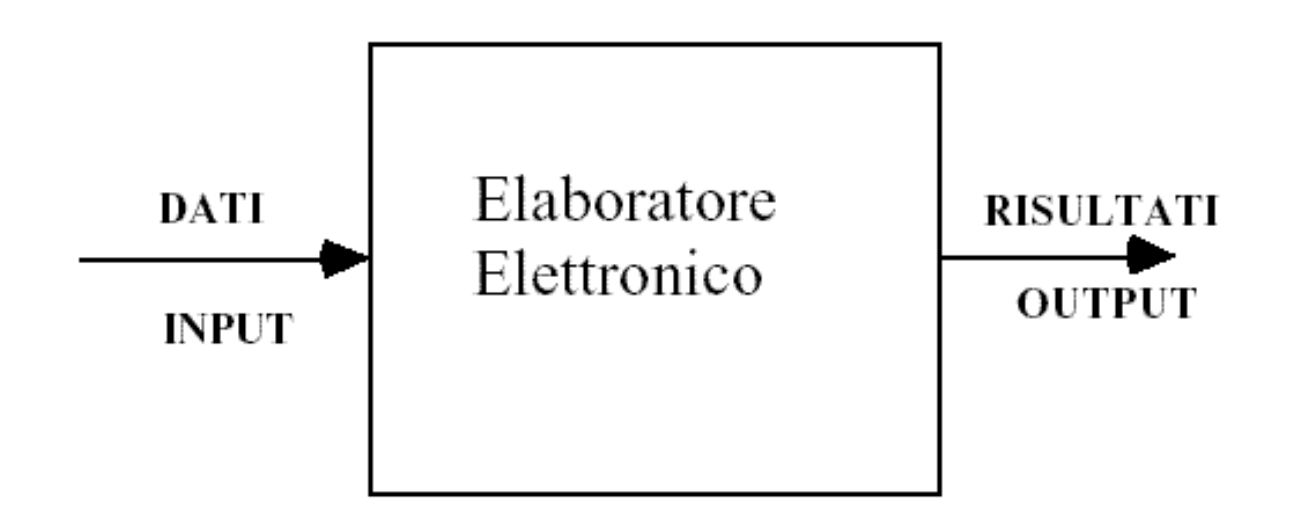

# CPU ( Central Processing Unit)

La CPU e' il "cervello" del calcolatore e il suo compito è quello di eseguire i programmi, residenti nella memoria, leggendo ed eseguendo le loro istruzioni.

Questa è composta da diverse parti:

- **l'unità di controllo:** legge le istruzioni della memoria
- **l'unità aritmetico logica**: esegue le operazioni aritmetiche (come addizione e sottrazione) e logiche (come AND e OR)
- una piccola **memoria**.

I componenti sono collegati tra loro attraverso dei **bus**.

## BUS

Un BUS, che è un gruppo di fili tra loro paralleli, ha il compito di trasportare segnali di controllo, dati e indirizzi. Il Bus può essere esterno alla CPU e ha lo scopo di permettere la comunicazione tra la memoria e i dispositivi di I\O.

Un calcolatore è composto da:

- CPU,

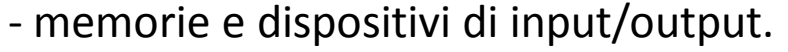

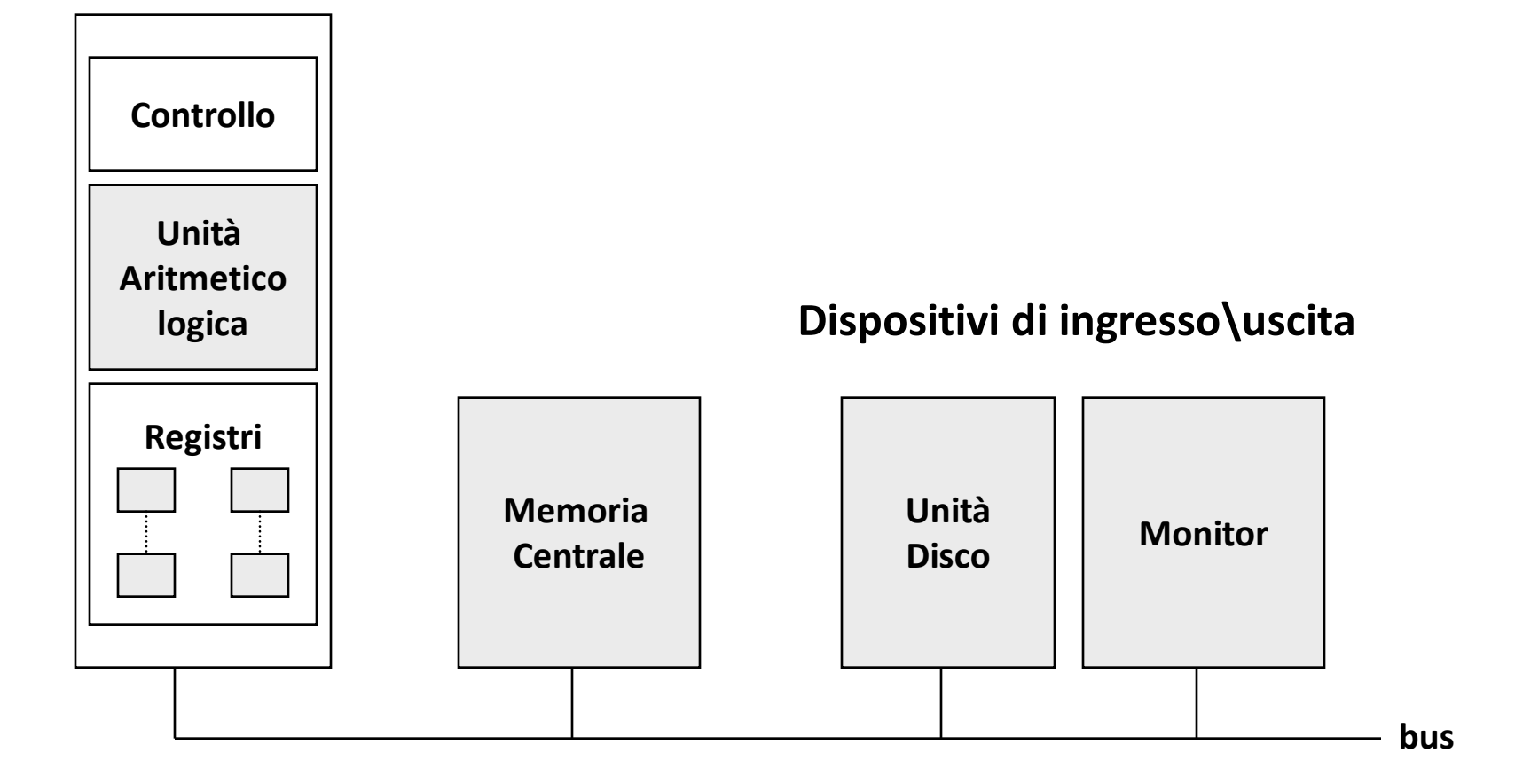

#### **Unità centrale CPU**

#### Macchina di Von Neumann

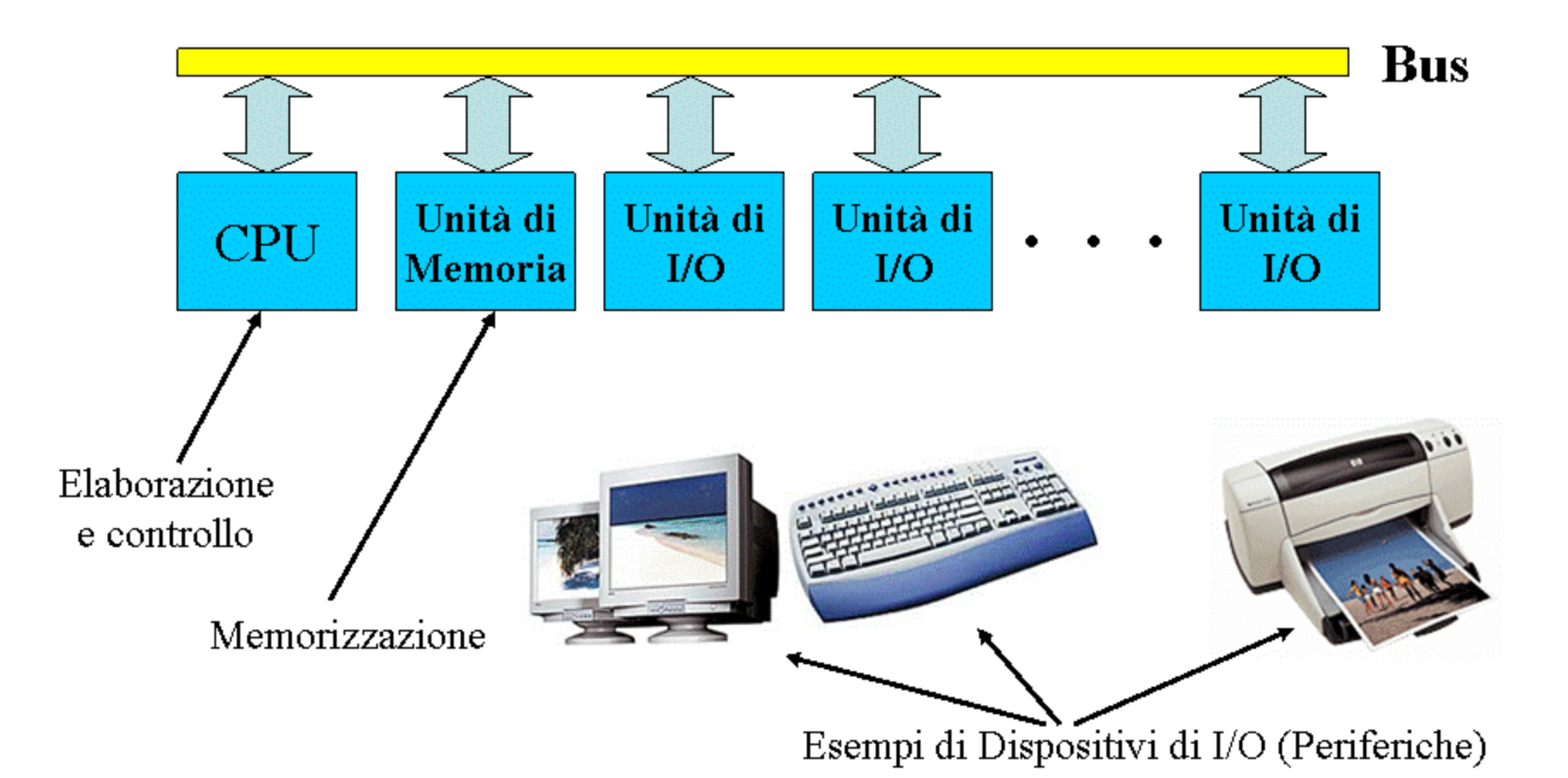

La macchina di Von Neumann funziona secondo il seguente schema generale: le informazioni sono inserite dall'utente attraverso i dispositivi di input. Il bus trasmette tali informazioni in memoria (centrale), da dove la CPU può prelevarle (sempre sfruttando il bus come canale di collegamento) al fine di procedere alla loro elaborazione. Al termine di questo passo fondamentale, la CPU pone il risultato dell'elaborazione nuovamente nella memoria centrale per procedere poi con ulteriori letture di dati ed elaborazioni successive. La memoria di massa è utilizzata allorquando si desidera porre i risultati ottenuti dalla CPU in un luogo in cui possano rimanere permanentemente, ovvero per periodi di tempo anche successivi allo spegnimento del computer. Al termine di tutte le elaborazioni, quando si giunge alla determinazione del risultato finale, i dati ottenuti sono presentati all'utente sfruttando i dispositivi di output.

#### **Memorie**

Nel contesto dell'architettura di Von Neumann, la memoria è l'unità del computer destinata a conservare informazioni per un certo periodo di tempo. La memorizzazione di informazioni in memoria, e il successivo recupero delle medesime, sono operazioni fondamentali per il funzionamento del computer.

Una memoria può essere considerata in astratto come una sequenza finita di contenitori di dati (celle). Ogni cella contiene un bit, cioè un valore numerico binario che può essere 0 oppure 1. Tipicamente i bit si considerano a gruppi di 8 (detti *byte) o di multipli di 8 (ad esempio, word di 16* bit, *double-word di 32 bit; quad-word di 64 bit, ecc.). I gruppi di celle (nei moderni PC, le doubleword* o le quad-word) sono dette "locazioni di memoria" e ciascuna è individuata da un preciso indirizzo, espresso tramite un numero intero positivo. Quindi si può considerare la memoria come una sequenza finita di locazioni, ciascuna avente una certa dimensione (espressa in numero di bit) ed associata ad un indirizzo numerico univoco e progressivo.

La seguente tabella rappresenta, a titolo di esempio, un piccolo frammento di memoria:

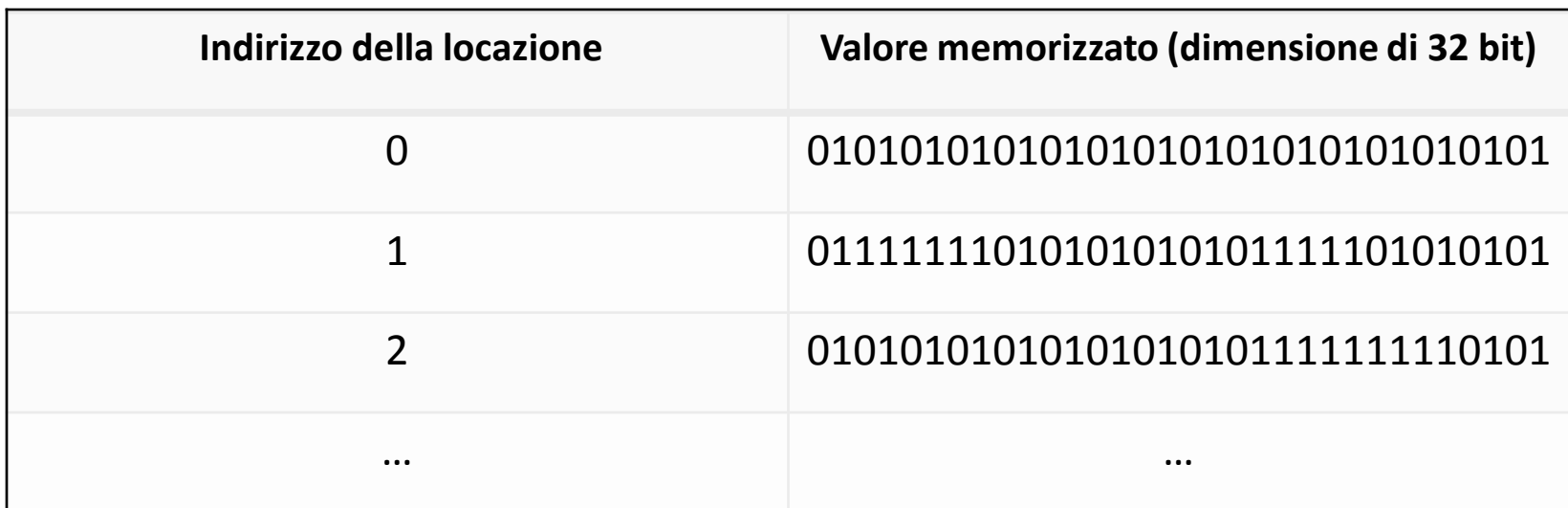

La memoria si misura in multipli del **byte**.

Si noti che poiché il computer usa il sistema binario (basato sui simboli 0 e 1) i multipli del byte sono potenze di due.

Ad esempio Il **kilobyte** è un'unità di misura dell'informazione o della quantità di dati e fa parte dei vari multipli del byte.

1 kilobyte =  $2^{10}$  byte = 1024 byte.

### VALORI DEI MULTIPLI DEL BYTE RISPETTO AD ESSO

- -**Bit (b)**: 1 bit (=1/8 B)
- -**Byte (B)**: 8 bit
- -**Kilobyte (KB)**: 1024 B
- -**Megabyte (MB)**: 1024 KB, 1048576 B
- -**Gigabyte (GB)**: 1024 MB, 1048576 KB, 1073741824 B

-**Terabyte (TB)**: 1024 GB, 1048576 MB, 1073741824 KB, 1099511627776 B

Consideriamo il byte l'unità di base: 1024 volte un byte equivale ad 1 kilobyte. 1048576 volte un byte equivale ad 1 megabyte, espresso anche in 1024 kilobyte. Lo stesso vale per i gigabyte, dove a 1024 corrispondono i megabyte, a 1048576 i kilobyte, mentre i byte corrispondenti sono 1073741824. Anche per i terabyte è lo stesso principio: 1024 sono i gigabyte, i megabyte sono 1048576, i kilobyte sono 1073741824, ed in byte sono invece 1099511627776.

#### MEMORIA CENTRALE

- RAM (Random-Access Memory memoria ad accesso casuale)
- ROM (Read-Only Memory memoria a sola lettura)
- CACHE (dal termine francese caché che significa "nascosto")

## RAM

La RAM è utilizzata come memoria di lavoro, ovvero come memoria veloce dove immagazzinare temporaneamente i dati che sono necessari per l'elaborazione. È una memoria volatile, cioè essa perde il proprio contenuto allo spegnimento del computer. All'interno della RAM sono memorizzati tipicamente i programmi che l'utente vuole eseguire (ad esempio software di videoscrittura) e i dati utilizzati da tali programmi (come i documenti).

# ROM

La ROM è una memoria non volatile o anche detta permanente (memoria in grado di mantenere memorizzati i dati anche in assenza di alimentazione elettrica) contenente informazioni memorizzate dal costruttore e che sono necessarie per il buon funzionamento del computer (come ad esempio il BIOS, Basic Input-Output System, che contiene i programmi di avvio) e pertanto non devono essere modificate dall'utente.

### CACHE

La CACHE è un tipo di memoria volatile come la RAM, ma molto più veloce (e quindi più costosa) di questa. Per tale ragione, la dimensione della memoria cache è tipicamente molto piccola in confronto a quella della RAM. La cache funge da intermediario fra CPU e RAM.

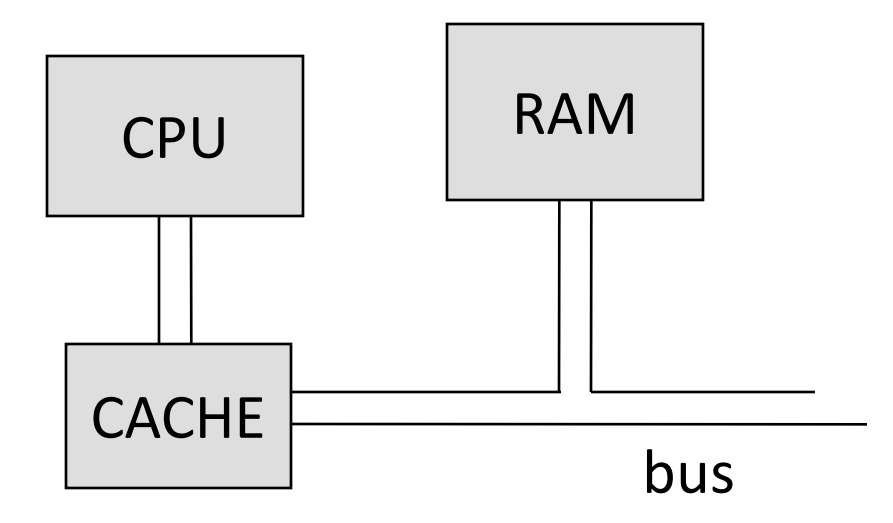

#### MEMORIE DI MASSA

La *memoria secondaria* o *memoria di massa,* ha la caratteristica principale di essere "non volatile", ovvero presenta la possibilità di memorizzare i dati permanentemente. Essa ha un costo sensibilmente inferiore rispetto alla memoria centrale, ma è anche molto più lenta.

I principali rappresentanti di questa categoria di memoria sono gli hard disk e i supporti di memorizzazione rimovibili come dischi floppy, CD, DVD, ecc …

### HARD DISK

L'hard disk, anche chiamato disco rigido o disco fisso, è un dispositivo di memorizzazione di massa che utilizza uno o più dischi magnetici sovrapposti per l'archiviazione dei dati. È costituito da uno o più dischi, rivestiti da una superficie di materiale ferromagnetico (cioè in grado di mantenere una polarizzazione magnetica permanente). I dischi sono sovrapposti e vengono mantenuti in rapida rotazione da un motore elettrico. Inoltre vi sono due testine per ogni disco (una per lato). Le testine sono usate per leggere e scrivere i dati, rispettivamente rilevando o modificando lo stato di magnetizzazione della superficie del disco. Ciascuna testina rimane sollevata sulla superficie del disco ad una distanza molto piccola (dell'ordine dei nanometri, cioè dei miliardesimi di metro) grazie al cuscino d'aria prodotto dalla rotazione degli stessi dischi.

Il disco rigido è una delle tipologie di dispositivi di memoria di massa attualmente più utilizzate, caratterizzato da elevate prestazioni (velocità di trasferimento dei dati), affidabilità (resistenza ai guasti) e capacità (valori tipici si aggirano intorno ai 1000 Gigabyte). Le informazioni possono essere memorizzate sulla superficie del disco a seguito di un'operazione, detta formattazione*, che* organizza il cerchio di ciascun disco in corone circolari concentriche (tracce) e ciascuna traccia in settori. All'interno di questi ultimi sono memorizzate le informazioni.

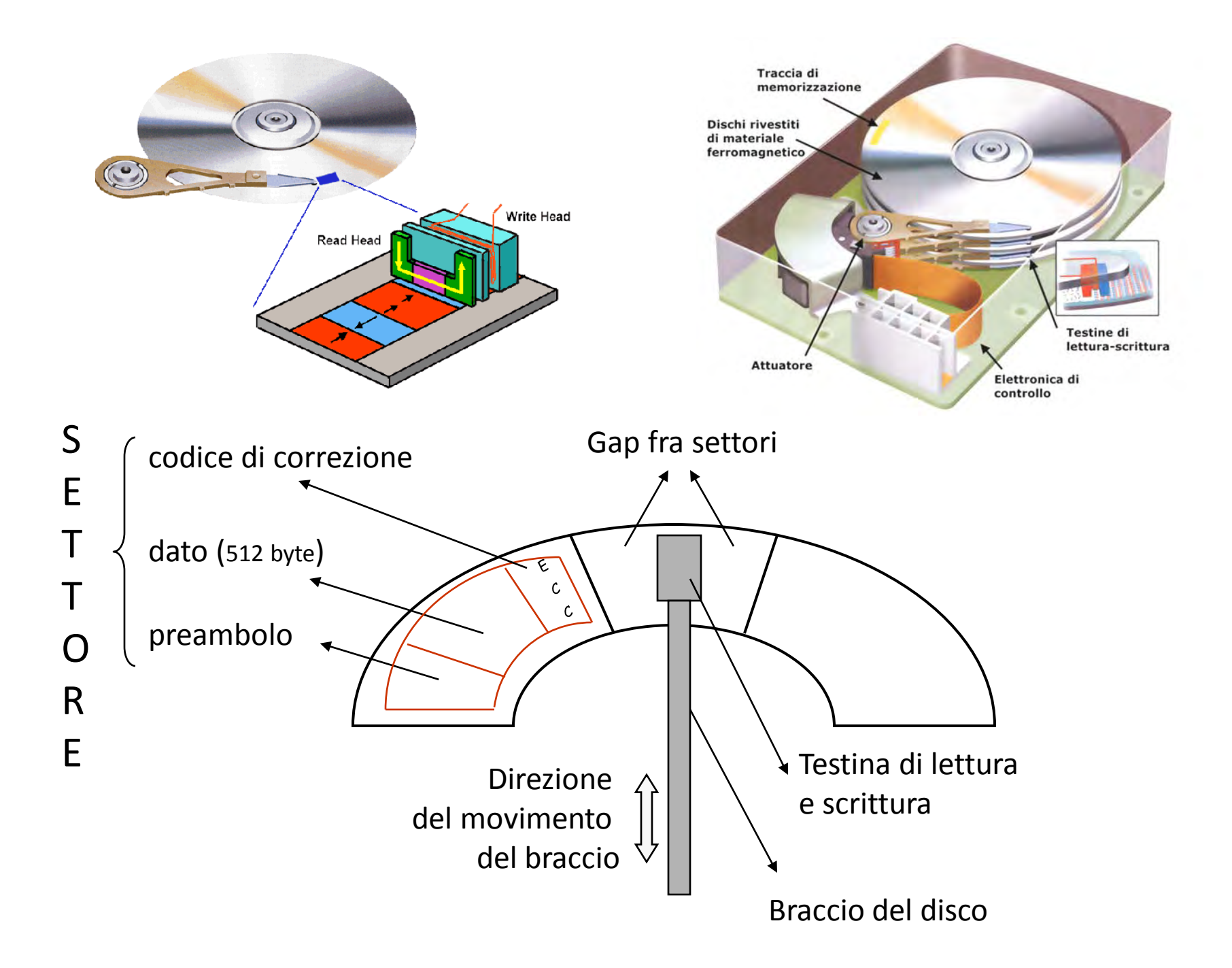

## FLOPPY DISK

Il floppy disk è costituito da un unico disco rivestito di materiale ferromagnetico, tipicamente conservato dentro un involucro di plastica flessibile (da cui il termine "floppy") o rigida. A differenza dall'hard disk, il floppy disk consiste del solo supporto di memorizzazione. Tutta la meccanica (motore, testine, ecc.) necessaria per le operazioni di lettura/scrittura è denominata drive e si annovera fra le periferiche di ingresso/uscita. Tipici valori di capacità sono dell'ordine dei Megabyte. I floppy disk sono importanti solo per ragioni di compatibilità con i vecchi computer, in quanto oggi sono stati sostituiti dalle memorie flash.

From Computer Desktop Encyclopedia<br>© 1998 The Computer Language Co. Inc.

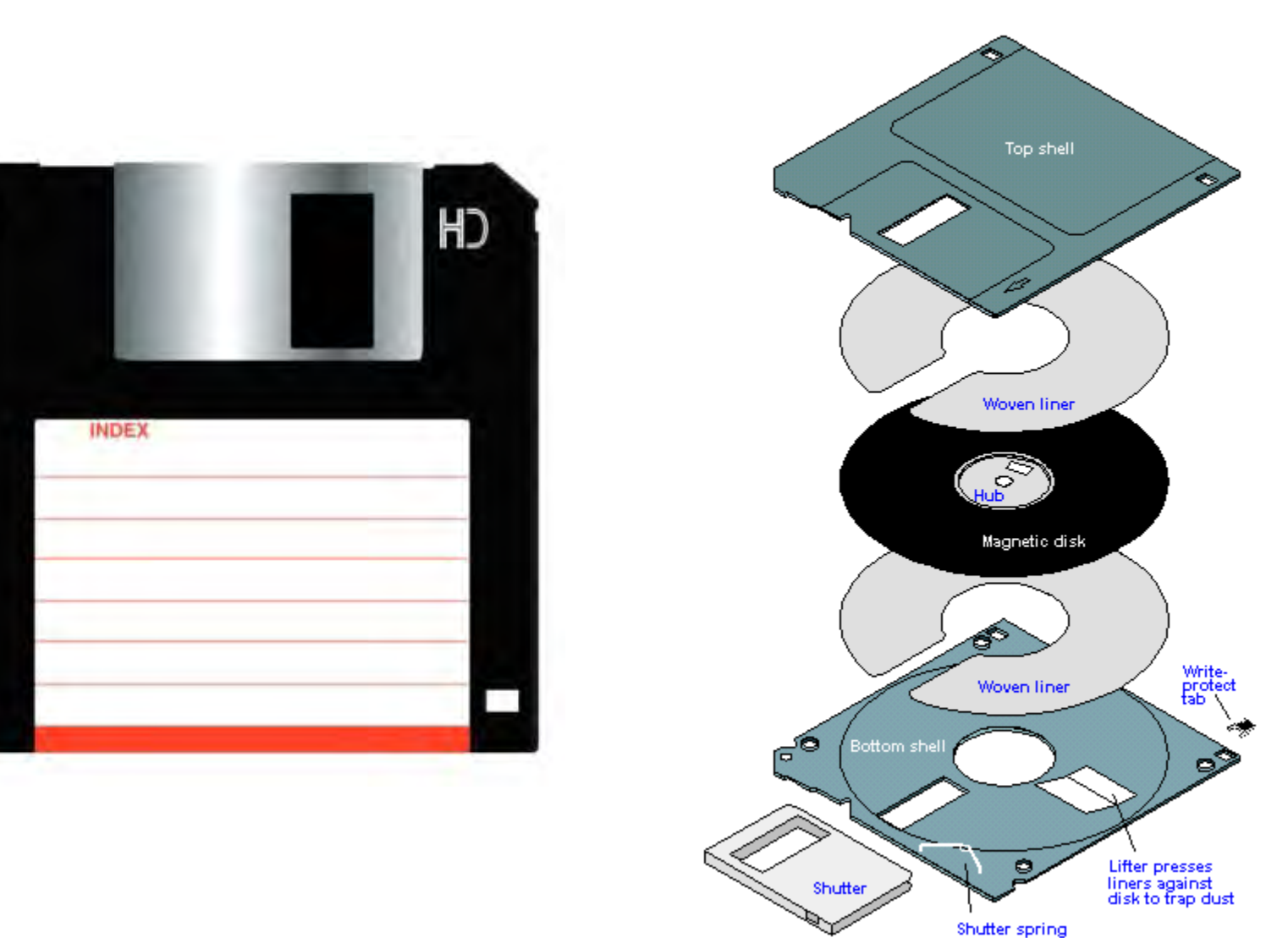

## CD - DVD

Sono costituiti da un disco di plastica trasparente, incollato nella parte superiore ad un sottile foglio metallico. Le informazioni sono memorizzate come sequenze di "dossi" e "cunette" successivamente letti per mezzo di laser in grado di distinguere l'uno dall'altro a seconda di come il fascio laser viene riflesso dalla superficie del disco. La memorizzazione può avvenire attraverso un processo di "stampa" (tipicamente solo in fabbrica e per grandi quantità) oppure utilizzando un masterizzatore, che sfrutta il laser per opacizzare determinate zone della superficie del disco, che, alternate a quelle trasparenti, rappresenteranno la sequenza dei dati memorizzati.

Si distinguono i CD (Compact Disk) dai DVD (Digital Versatile Disk). I primi possono immagazzinare al massimo 700 Megabyte. I DVD sono caratterizzati da una capienza che parte da 4,7 Gigabyte per arrivare ad un massimo di circa 17 Gigabyte.

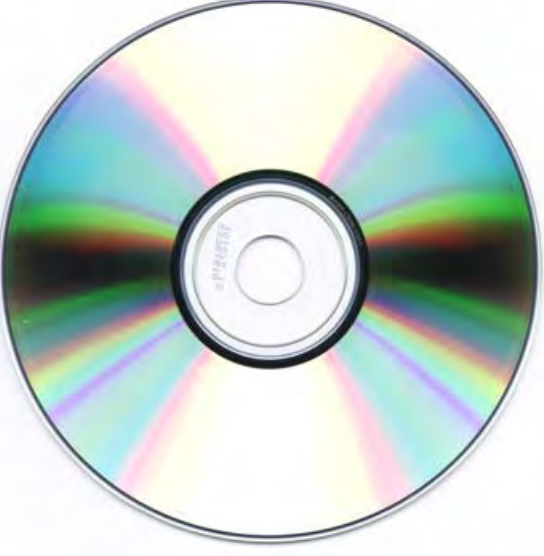

#### HARDWARE E SOFTWARE

La prima decomposizione di un calcolatore è relativa alle seguenti macrocomponenti

– **Hardware**

la struttura fisica del calcolatore, costituita da componenti elettronici ed elettromeccanici.

– **Software**

l'insieme dei programmi che consentono all'hardware di svolgere dei compiti utili.

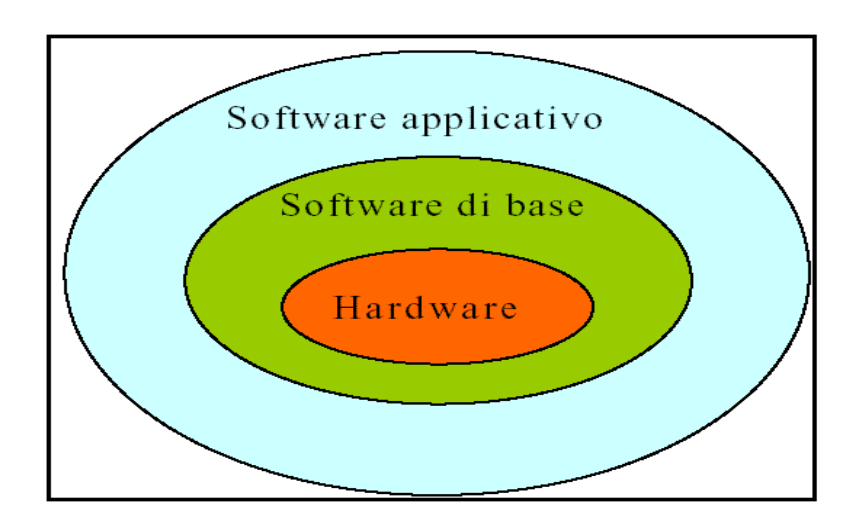

#### HARDWARE

L'hardware è l'insieme degli elementi costitutivi di un elaboratore, il software serve per utilizzare il calcolatore.

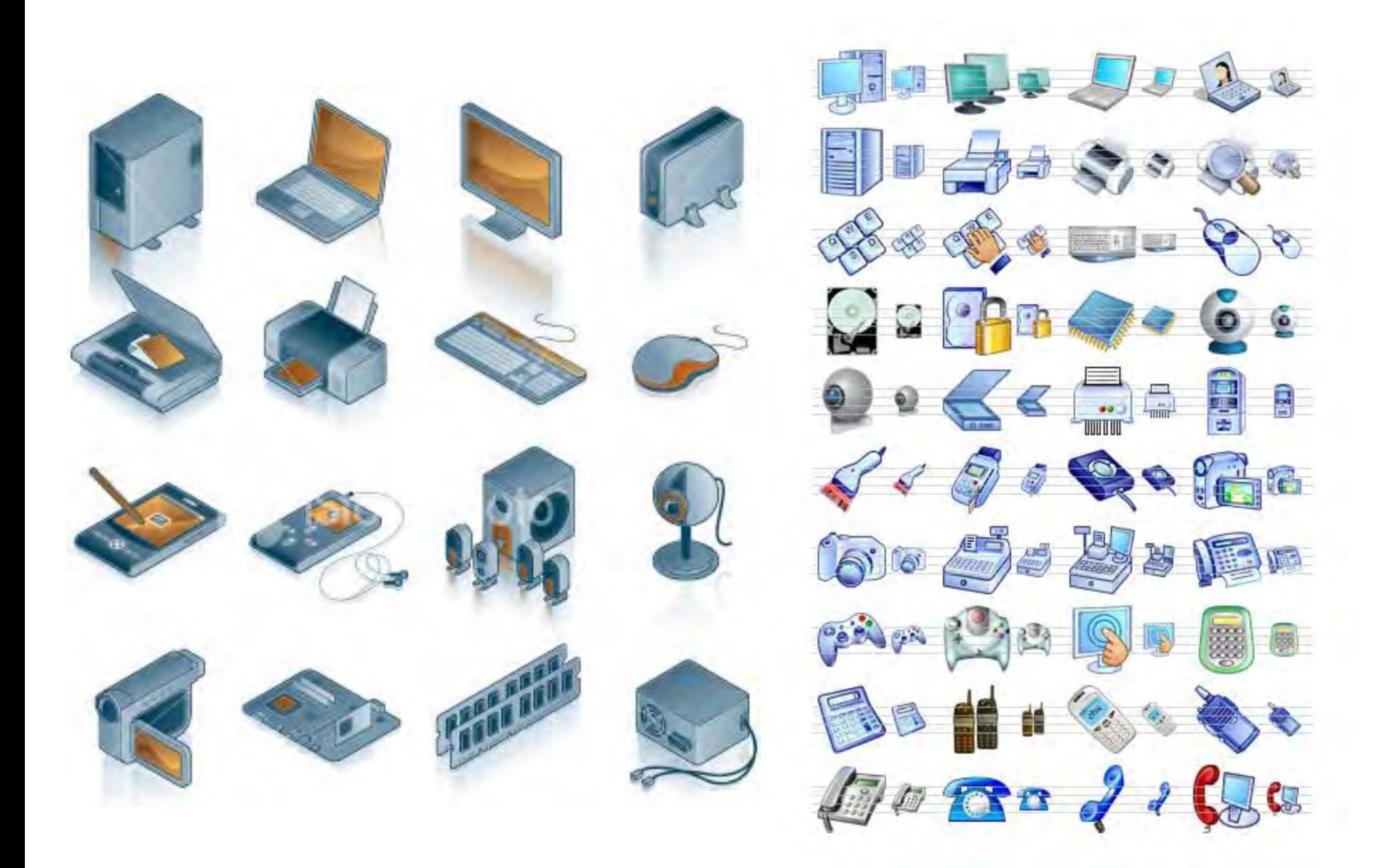

L'Hardware sono le componenti fisiche del computer, quelle che posso toccare con mano.

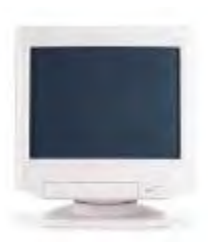

- *Il MONITOR* visualizza le istruzioni che vengono fornite al computer ed il risultato delle elaborazioni richieste.

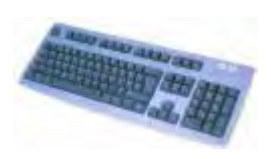

- *LA TASTIERA* è l'elemento che sta sopra il tuo tavolo, composto da numerosi tasti, serve per digitare le istruzioni che il computer deve elaborare.

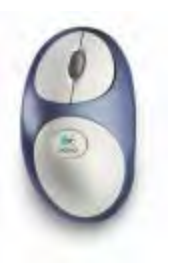

- *Il MOUSE* Sposta il puntatore sullo schermo. Premendo i suoi pulsanti vengono trasmessi dei comandi al computer.

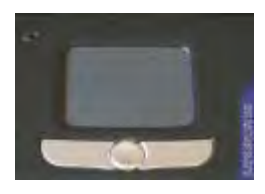

- *Il TOUCHPAD* Se stai usando un Notebook, molto probabilmente stai maneggiando il touchpad invece del mouse.

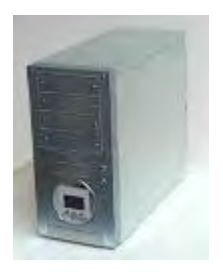

- *Il CASE* è quella scatola dove sono collegati con dei fili il Monitor la Tastiera, il Mouse, la Stampante ed altro. All'interno del case ci sono i fondamentali componenti del computer.

#### SOFTWARE

**Programmi** che vengono eseguiti dal sistema:

**- Software di base** (tra cui il sistema operativo)

#### **- Software applicativo**

Il Software è la parte **INTANGIBILE**, che non si può toccare con mano. Sono più in generale delle **ISTRUZIONI** che vengono fornite al computer. Sono come i suoni (linguaggio) che noi usiamo per parlare con i nostri simili Sono i **PROGRAMMI** ( **APPLICAZIONI** ) che fanno funzionare l'hardware e che permettono di tradurre le istruzioni che noi forniamo al computer in un formato ad esso comprensibile.

computational fluid-dynamics

Software

astrophysics and nuclear physics

chemistry and moterials science

structural analysis

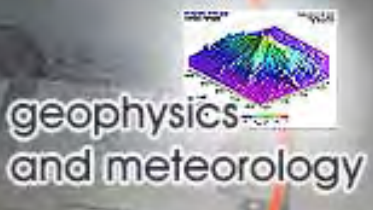

electromagnetism

general supercomputing

virtual reality

economy and

**finance** 

fechniques

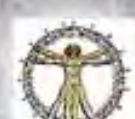

genetics and medicine

#### IL SISTEMA OPERATIVO

Generalmente il SISTEMA OPERATIVO viene venduto insieme all'hardware, e permette di essere operativi fin da subito, dal primo momento che si accende il computer.

*WINDOWS* è il sistema operativo più diffuso. *XP*, *VISTA, 7, 8* sono le ultime versioni di WINDOWS. *UNIX* e *LINUX* sono sistemi operativi economici (sono addirittura gratuiti).